### Avant de commencer, il vous faudra :

Comment utiliser votre Scan LuxTrust ?

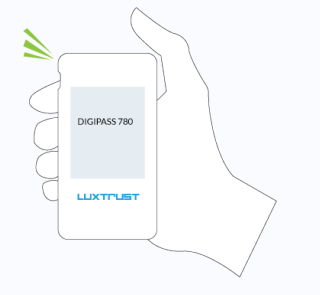

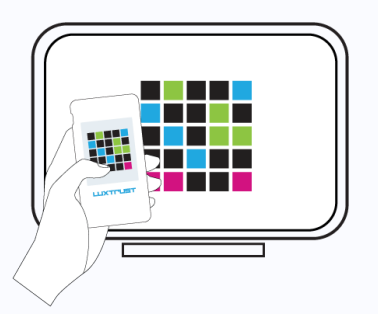

Du lundi au vendredi de 8h00 à 18h00 +352 24 550 550 questions@luxtrust.lu

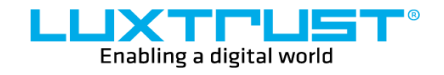

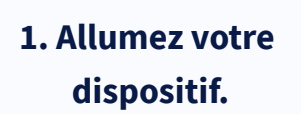

LuxTrust S.A. IVY Building | 13-15, Parc d'activités L-8308 Capellen | Luxembourg

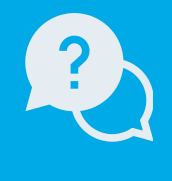

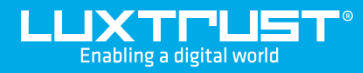

# Passer du Token au **Scan LuxTrust**

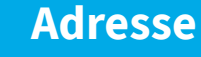

## Comment activer votre Scan LuxTrust ?

#### **Support**

[www.luxtrust.com](https://www.luxtrust.com/)

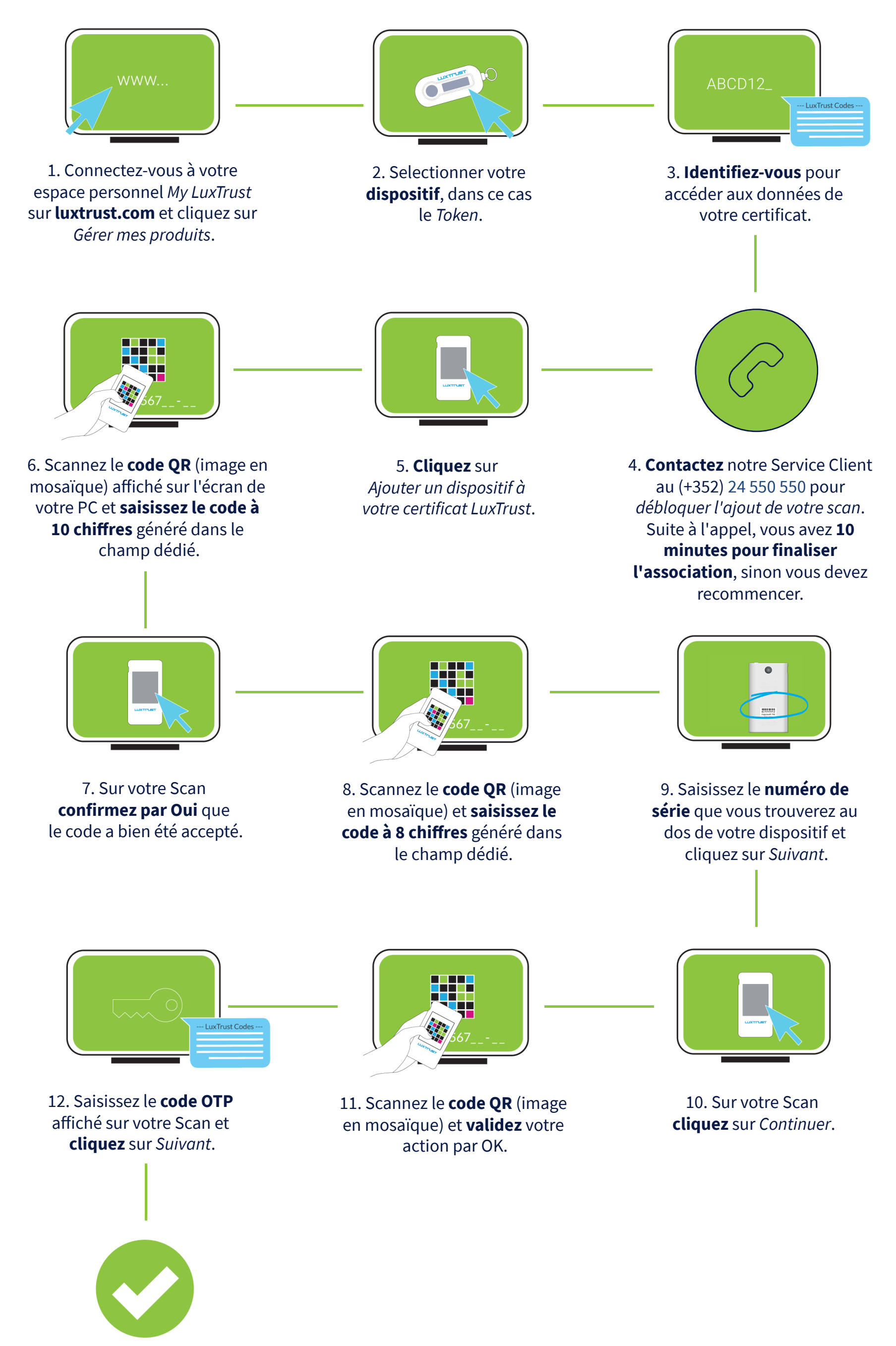

13. Votre Scan est désormais **activé et prêt** à être utilisé.

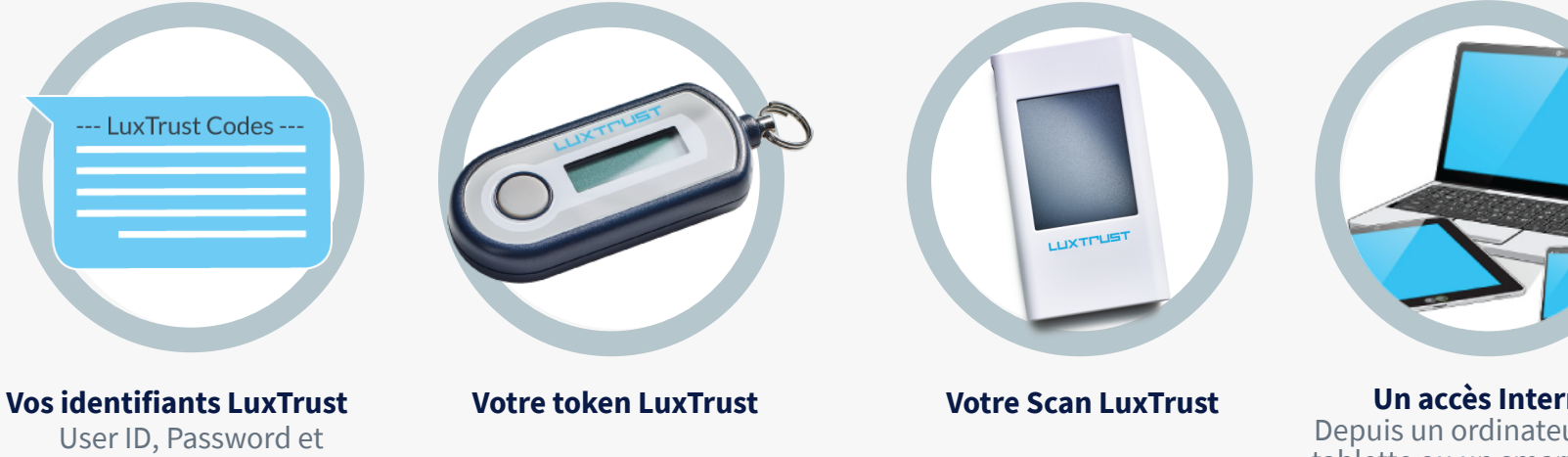

Depuis un ordinateur, une tablette ou un smartphone **Un accès Internet**

**2. Scannez le code QR affiché sur les sites web de nos partenaires.**

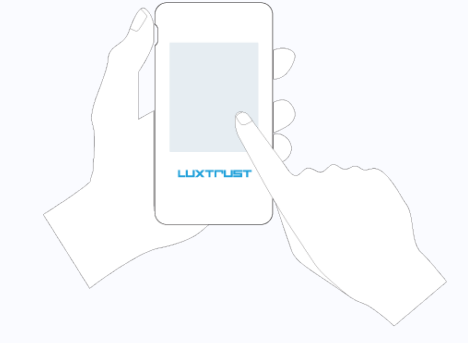

**3. Confirmez la transaction.**

Challenge reçus par SMS ou courrier

**LUXTPUST**